Gemeinde Nottuln

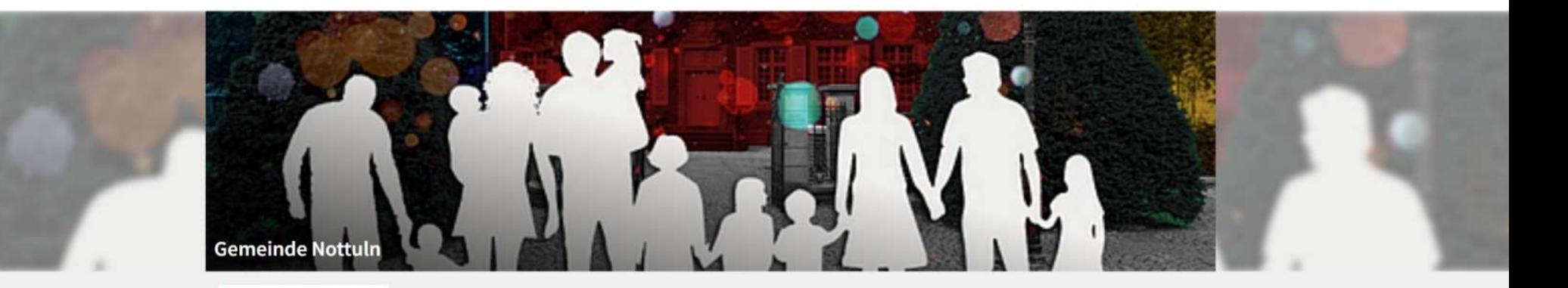

Turn - und Sporthallen in Nottuln

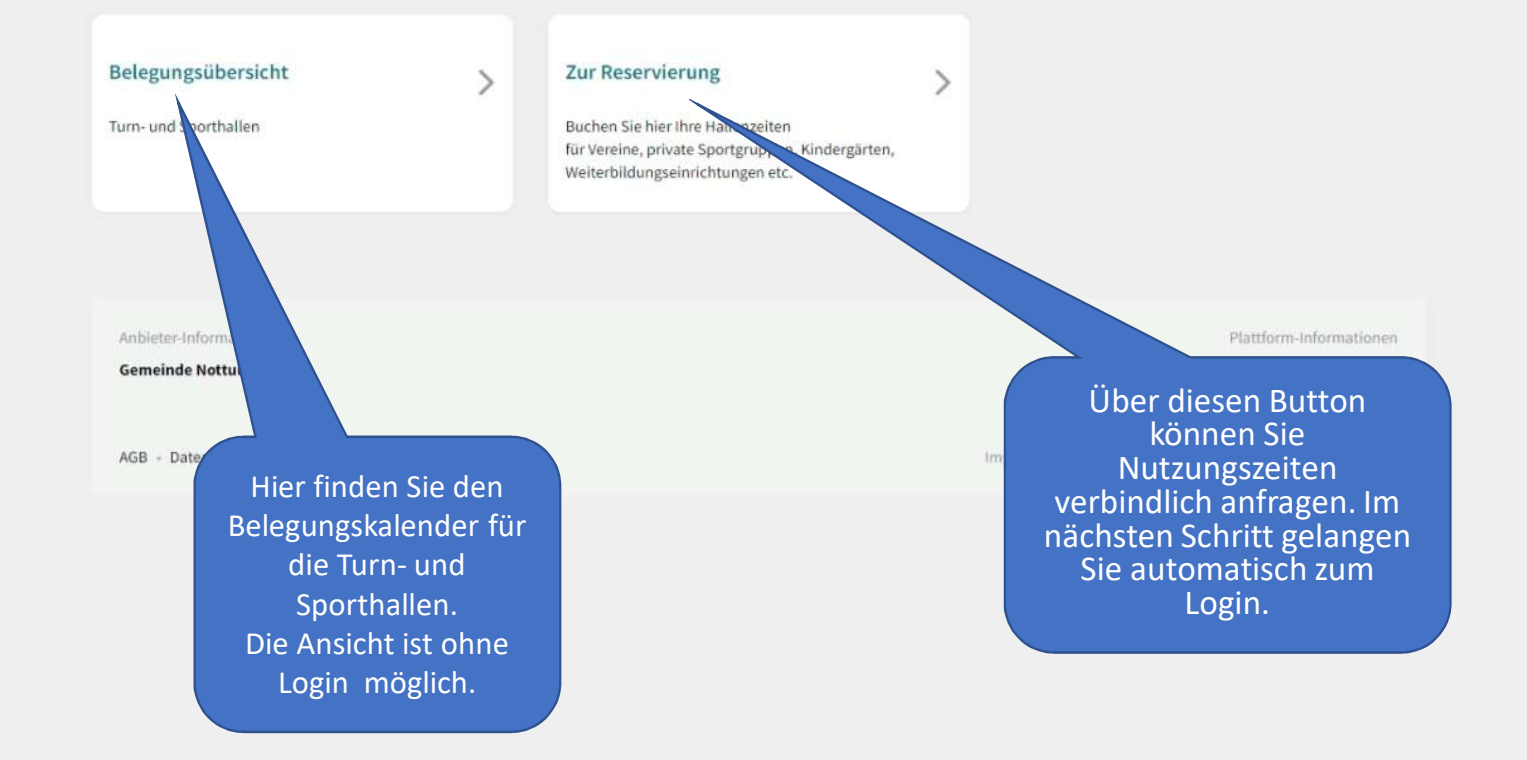

 $\rightarrow$  $\odot$ 

Wählen Sie hier den Wunschzeitraum.<br>Tages - Wochenoder Monatsansichten sind möglich.

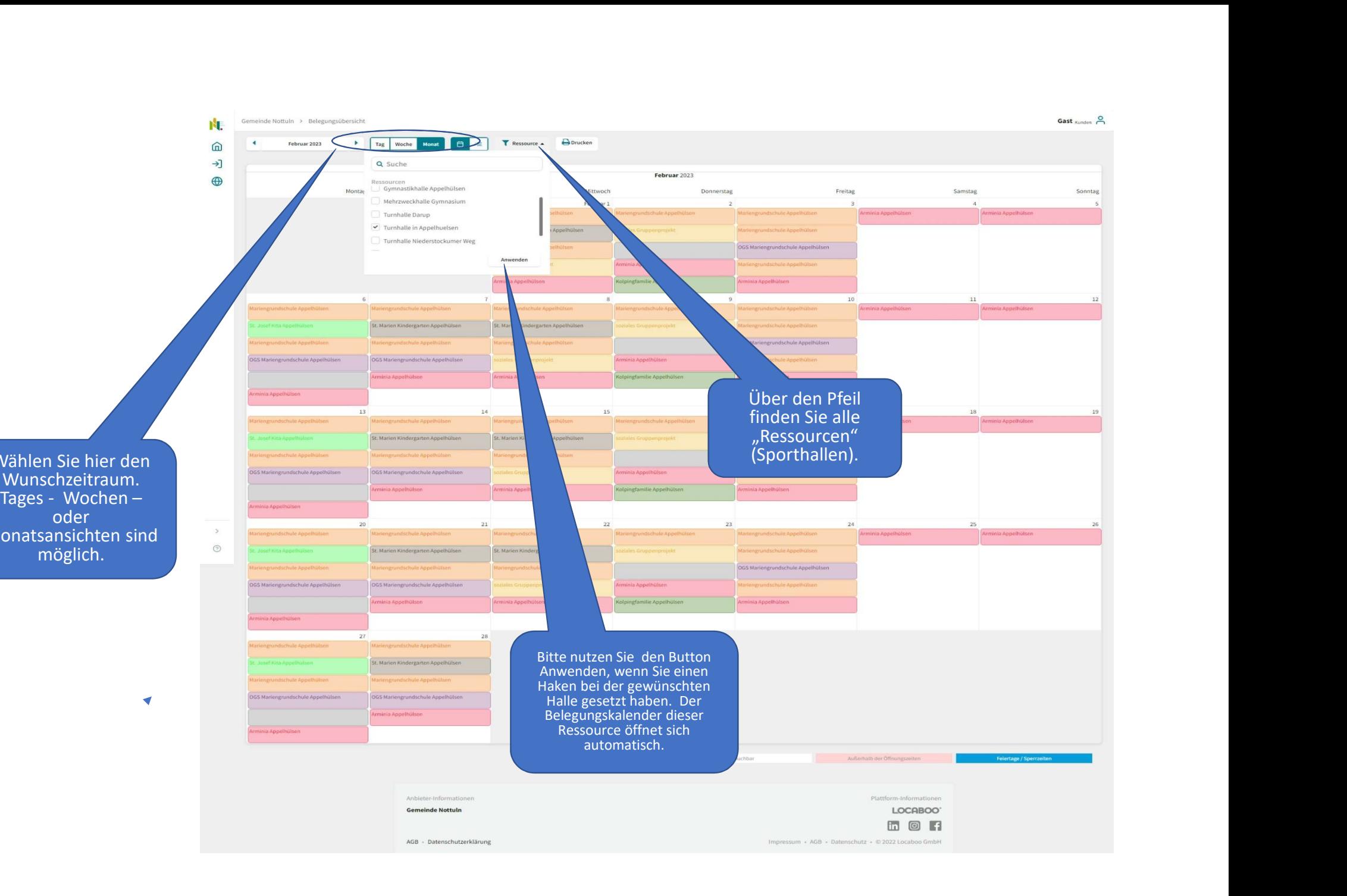

Ń.  $\widehat{\omega}$ →]  $\bigoplus$ 

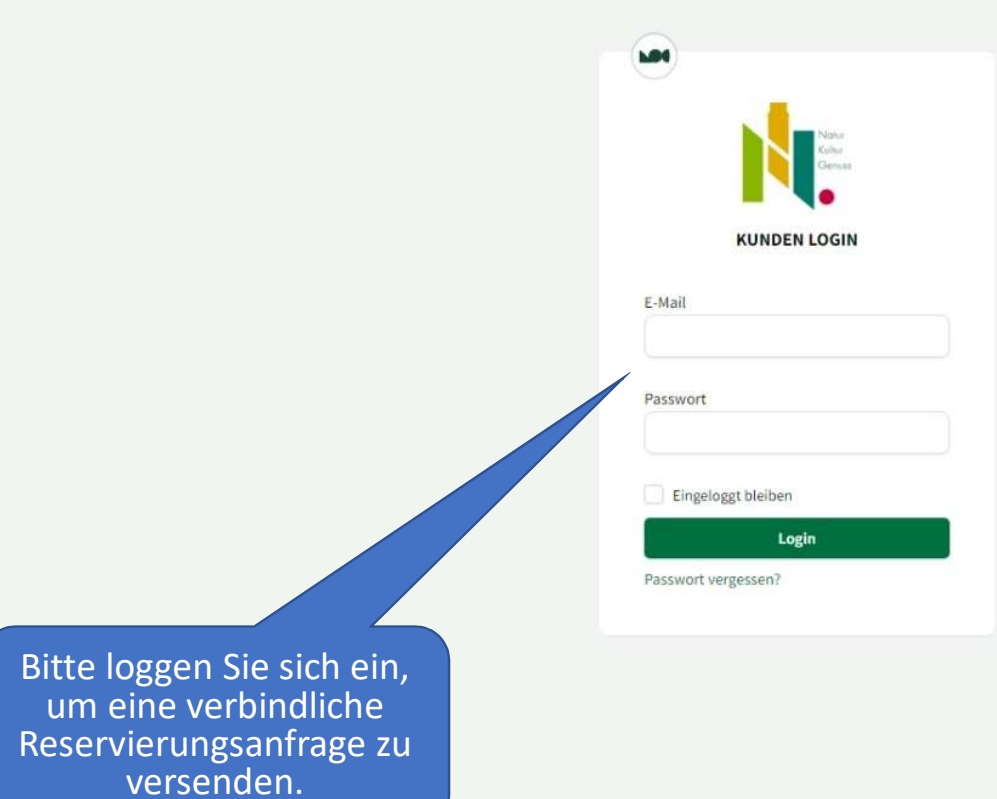

 $\,$  $\circledcirc$ 

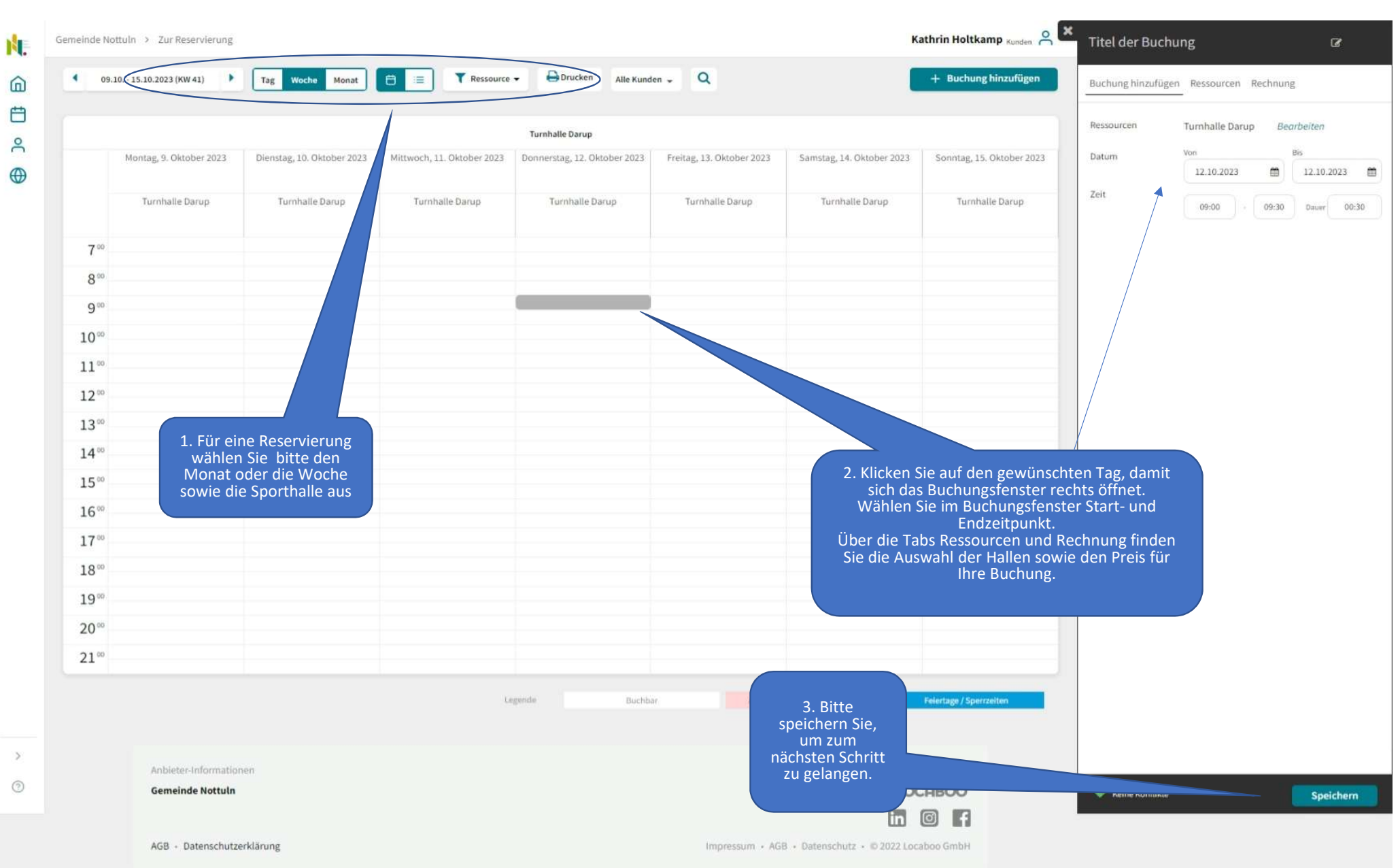

 $\Omega$ 自 ρÇ  $\bigoplus$ 

> $\geq$  $\circledcirc$

## **Buchung gespeichert**

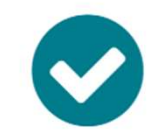

Ihre Buchung wurde gespeichert und zu Ihrem Warenkorb hinzugefügt. Bitte gehen Sie zur Kasse um Ihre Buchung abzuschließen.

Schließen

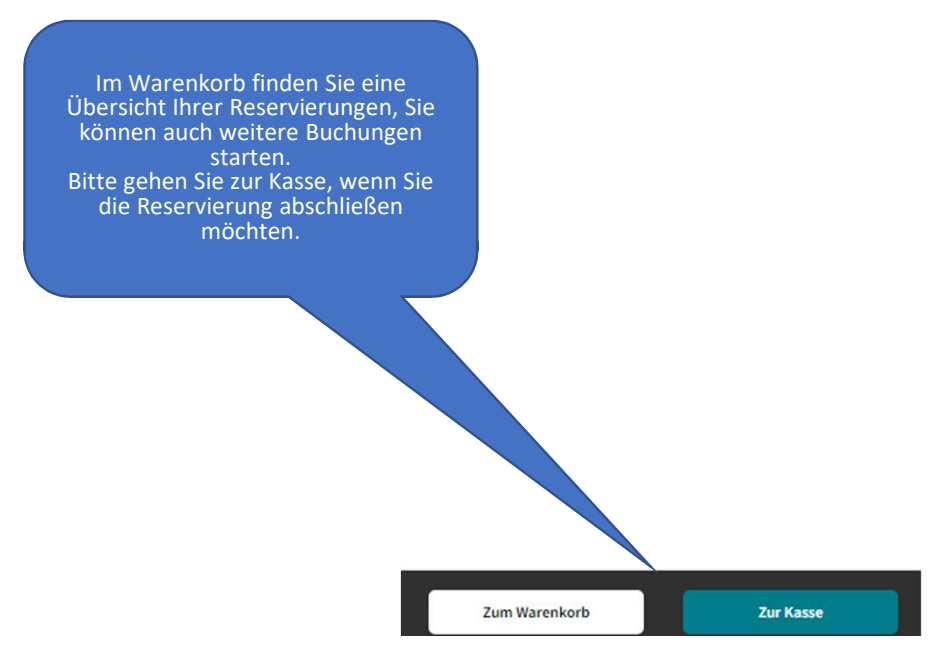

## **Ihre Buchungs-Anfrage**

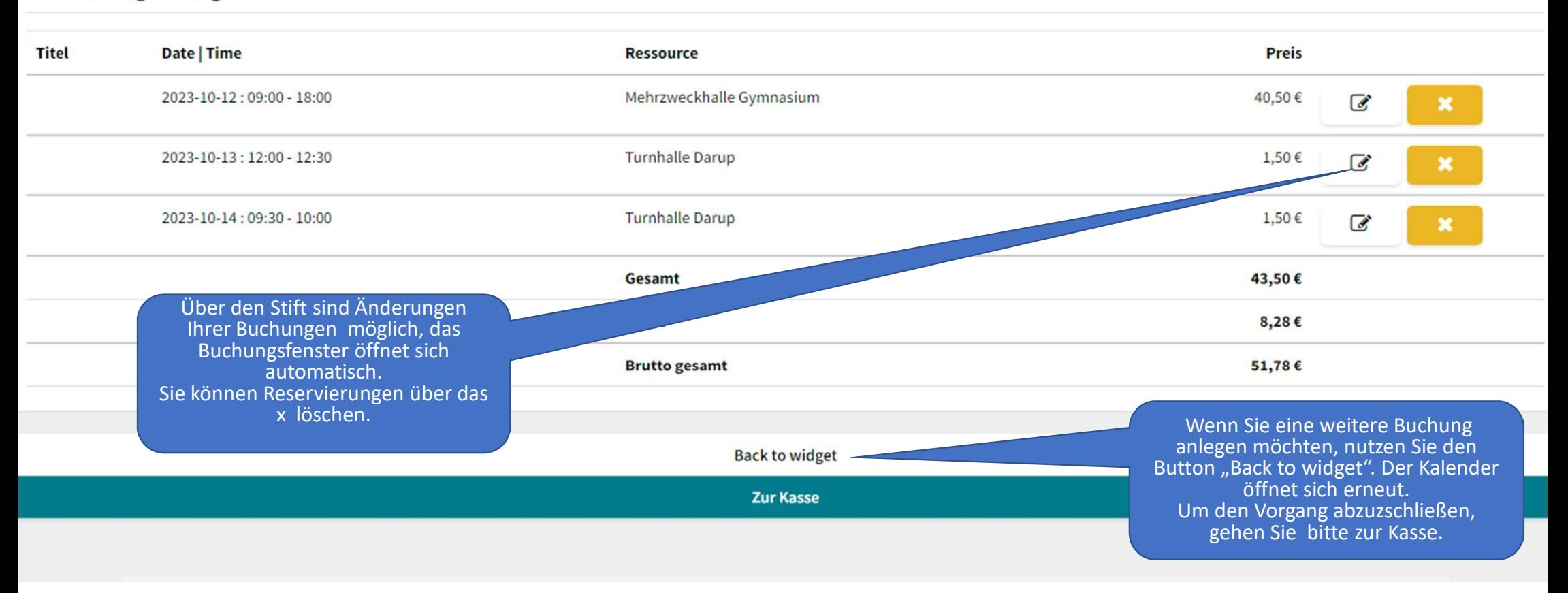

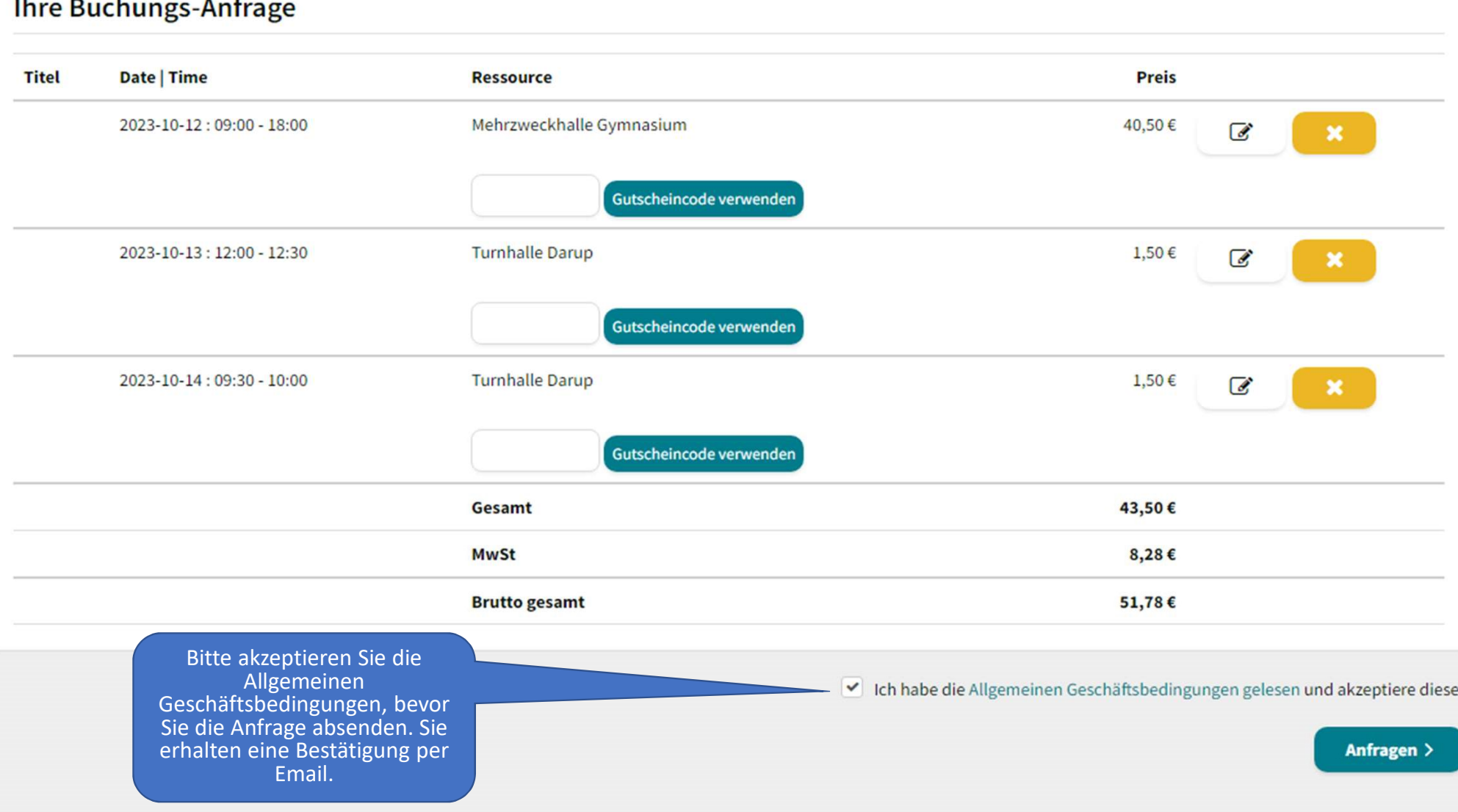